# **'Cheap & Cheerful' – Demonstrating Control to 1 st Year Engineering Students**

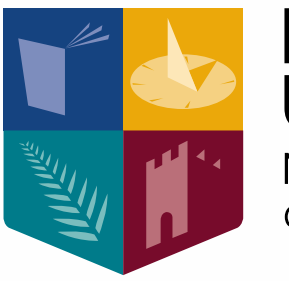

**Maynooth**<br>University **National University** of Ireland Maynooth

**Maynooth University Teaching and Learning Showcase 2014 – 2015**

## **CONTACT:**

**Séamus McLoone, John Maloco Dept. of Electronic Engineering**

**"… it was the moment when I finally understood the applications and usefulness of system control. It was interesting to see how using Matlab in unison with Simulink could be used for real-world purposes. In conclusion, I would definitely recommend similar projects to the balance-beam example."**

### **OVERVIEW:**

- **Illustrating the concept of system control to Electronic Engineering students is typically achieved through simulation and theory. However, we wanted a hardware demonstration ...**
- **Existing commercial hardware products are simply too expensive and too bulky to adequately equip a typical undergraduate Engineering hardware-based laboratory …**
- **So, we built our own !!**

#### **HOW IT WORKS:**

#### **IMPACT:**

- **The solution is both cheap and suitably proportioned to suit typical student stations**
- **The hardware consists of a fan driven by a motor, a beam with a mechanism to catch the air from the fan and an encoder to detect the beam angle (see image).**
- **The hardware is connected to Matlab / Simulink (software for control) on a PC using the Arduino microprocessor (this simply acts as an input / output interface).**
- **By modifying the software, the hardware can be controlled – the beam can be balanced!**
- **in hardware labs.**
- **The hardware aspect now provides a visual output and a sense of realism for the students – they can really see control in action!**
- **Twenty such systems were built and used in a first year Electronic Engineering / Engineering Science lab on Systems and Control – it helped reinforce the theory covered in class.**
- **Student feedback was highly positive.**

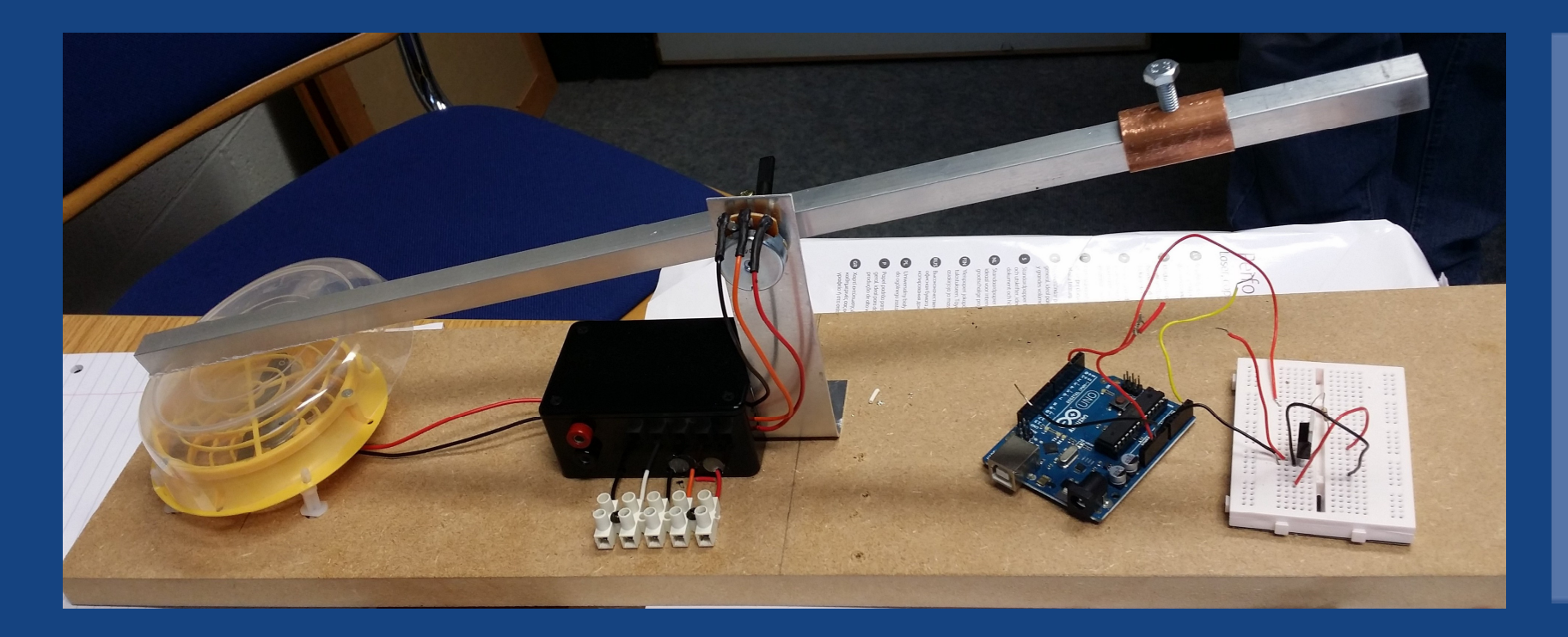

provided by MURAL - Maynooth University Research Archive Library